[business,](https://theta5912.net/doku.php?id=tag:business&do=showtag&tag=business) [accounting,](https://theta5912.net/doku.php?id=tag:accounting&do=showtag&tag=accounting) [exams,](https://theta5912.net/doku.php?id=tag:exams&do=showtag&tag=exams) [kacpta](https://theta5912.net/doku.php?id=tag:kacpta&do=showtag&tag=kacpta)

# **Computerized Accounting Qualification / Advanced Level**

전문대학 중급수준의 회계원리와 원가회계, 세무회계(부가가치세 중 매입매출전표와 관련된 부분)에 관 한 기본적 지식을 갖추고, 기업체의 회계실무자로서 전산세무회계프로그램을 활용한 세무 회계 기본업 무를 처리할 수 있는지에 대한 능력을 평가함.

## 이론시험

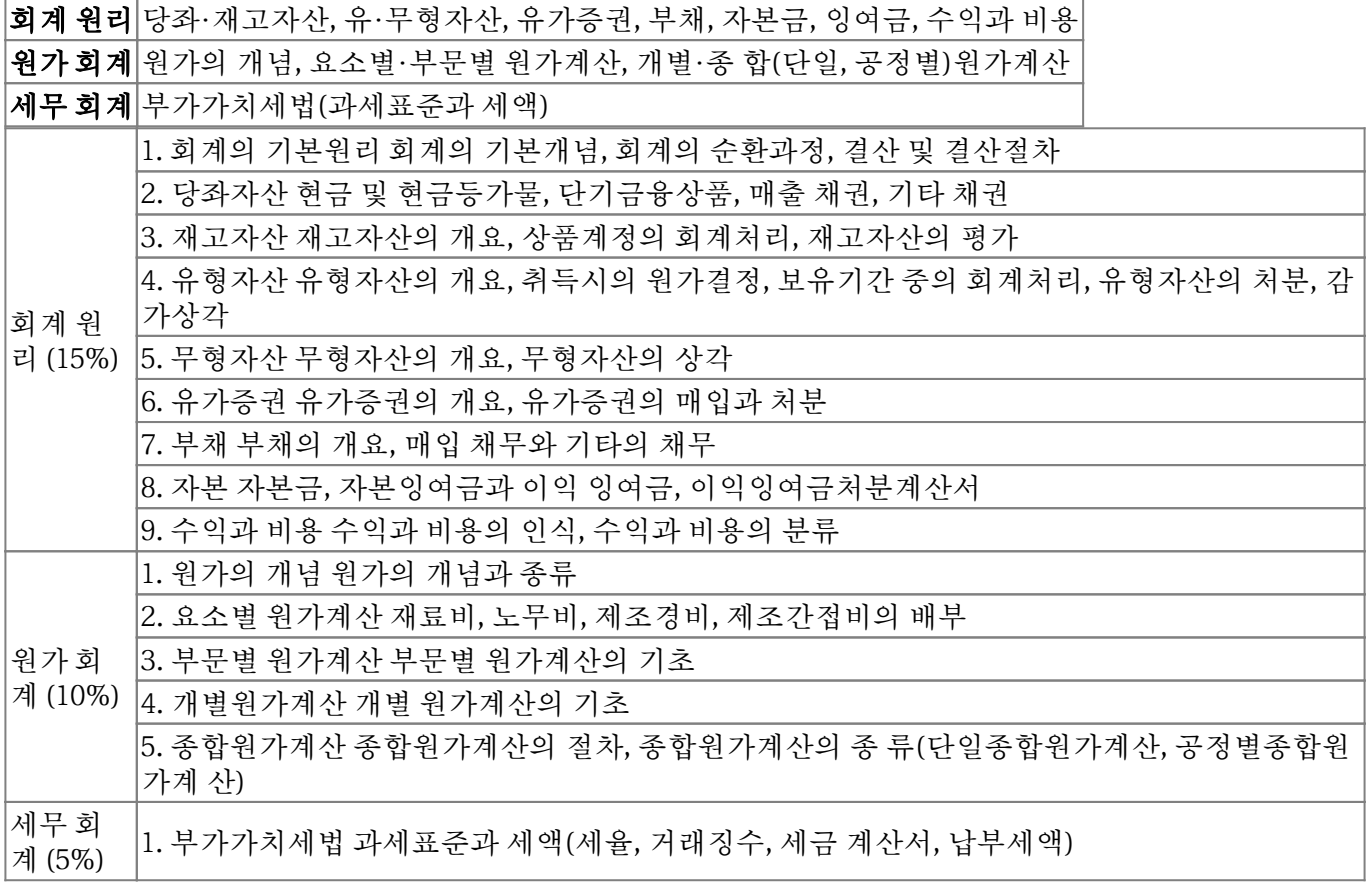

### 회계원리

- 발생과 이연
	- 미수수익, 미지급비용 → 발생
	- 선수수익, 선급비용 → 이연
- 비유동부채 계정과목
	- 미수수익 : 당좌자산
	- 퇴직급여충당부채 : 비유동부채
	- 임차보증금 : 기타비유동자산
	- 장기차입금 : 비유동부채
- 세금과공과 계정과목
- 유형자산의 취득원가

#### 취득세

- 재무제표에 미치는 영향; 기말재고자산가액을 실제보다 높게 계상한 경우
	- 매출원가가 실제보다 감소
	- 매출총이익이 실제보다 증가
	- 당기순이익이 실제보다 증가
	- 자본총계가 실제보다 증가
- 자본잉여금 종류
	- 주식발행초과금, 감자차익, 자기주식처분이익
	- 이익주비금 → 이익잉여금
- 단기매매증권 분개
	- 단기매매중권평가이익 = (기말공정가액) (취득원가)
- 수익적 지출과 자본적 지출
	- 수익적 지출 : 파손된 유리의 원상회복으로 인한 교체비용
	- 자본적 지출 : 냉난방 장치 설치로 인한 비용, 사용용도 변경으로 인한 비용, 증설·확장을 위한 비용
- 감가상각법(정률법)
	- 1차년도 감가상각비 = 취득워가 \* 상각률
	- 2차년도 감가상각비 = (취득원가 1차년도 감가상각비) \* 상각률
- 감가상각 목적: 자산의 취득워가를 체계적인 방법으로 기간배부하기 위해서
- 선입선출법과 후입선출법 비교; 물가상승시
	- 재고금액과 이익의 크기 : 선입선출법 > 이동평균법 > 총평균법 > 후입선출법
	- 매출원가의 크기(법인세) : 선입선출법 < 이동평균법 < 총평균법 < 후입선출법
- 자본금: 총주식수 \* 액면가액 = 기말자본금
- 재고자산의 원가 인식
	- 매출총이익 = 당기 순매출액(=당기총매출액-(매출에누리액+매출환입액+매출할인액))-매출 원가(=기초상품재고액+당기순매입액(=당기총매입액-(매입에누리액+매입환출액+매입할인 액))-기말상품재고액
- 재고자산의 수량 결정 방법 : 계속기록법, 실질재고조사법
- 재고자산의 단가 결정 방법 : 개별법, 선입선출법, 후입선출법, 이동평균법, 총평균법
- 유형자산의 감가상각 : 정액법, 정률법, 연수합계법, 생산량비례법
	- 정액법 : (취득원가-잔존가액)/내용연수
	- 정률법 : (취득원가-감가상각누계액)\*정률
	- 연수합계법 : (취득원가-잔존가액)\*(잔여내용연수/내용연수의합계)
	- 생산량비례법 : (취득원가-잔존가치)\*(당기실제생산량/총추정예정생산량)
- [계정과목](https://theta5912.net/doku.php?id=public:business:account_subject) [Account Subject](https://theta5912.net/doku.php?id=public:business:account_subject)

### 원가회계

- 제조원가 명세서; 당기제조경비, 당기제품제조원가, 당기총제조원가. 매출원가는 아님
- 매출총이익 계산; 순매출액(=총매출액-매출에누리-매출할인) 매출원가(=기말상품기초액+총매입 액-매입할인-매입환출-기초상품재고액)
- 변동비/고정비
	- 고정비: 공장 기계장치에 대한 감가상각비, 공장 건물에 대한 재산세, 원재료 운반용 트럭에 대 한 보험료
	- 변동비: 개별 제품에 대한 포장비용
- 기본원가와 가공비
	- 기본원가 = 직접재료비 + 직접노무비
	- 가공비 = 직접노무비 + 제조간접비
- 종합워가계산 vs. 개별워가계산
	- 종합원가계산 : 재료비와 가공비의 구분이 중요, 동질의 제품을 단일 생산공정을 통해 대량으 로 생산하는 경우
	- 개별원가계산 : 다품종 소량생산, 고객이 주문한 특정 제품의 제조를 제조부서에 지시하는 제 조지시서
- 종합원가계산에서 완성품환산량 구하기
	- 재료비완성품환산량 = 착수수량
	- 가공비완성품환산량 = 완성수량+(기말재공품\*완성도)
- 기말재공품원가 구하기 : 기초재공품재고액 + 당기총제조원가 당기제품제조원가(=매출원가-기초 제품재고액+기말제품재고액)
- 당월노무비 구하기 : 당원 노무비 발생액 + 전월말 노무비 미지급액 당월말 노무비 미지급액
- 보조부문비 배분법
	- 상호배분법 : 가장 정확한 계산방법
	- 직접배분법 : 가장 정확성이 적은 방법, 계산방법이 가장 간단한 배분법
	- 단계배분법 : 배분순서가 중요한 계산방법
- 예정배부율
	- 과소배부 : 작업시간당(원) \* 작업시간(시간) + 제조간접비 배부차이
	- 과대배부 : 작업시간당(원) \* 작업시간(시간) 제조간접비 배부차이
- 원가배부 : 직접배분법, 단계배분법, 상호배분법
	- 직접배분법 : 원가산출 간편, 정확성 떨어짐.
		- 예) 조립부문으로 배부될 제조간접비 = ( 수선부문 50,000원 \* 조립부문 40% ) / ( 조립부 문 40% + 절단부분 40% ) = 25,000원
		- 단계배분법 : 보조부분의 배부순서(하나만), 직접배분보다 어렵지만 정확성이 높아짐.
			- 예) 조립부문으로 배부될 제조간접비 = ( 수선부문 50,000원 \* 조립부문 40% ) / ( 관리부 문 20% + 조립부문 40% + 절단부분 40% ) = 20,000원
		- 상호배분법 : 보조부문 상호간의 용역수수를 모두 인식, 계산 복잡, 가장 정확한 원가산출
			- 예) 절단부문의 제조간접비배부액 = 400,000원 \* 40시간 / (10+40)시간 = 320,000원, 전 력부문 제조간접비 200,000원을 제조부문과 수선부문에 1차배분하므로 수선부문은 200,000\*100kw/(300+100+100)kw=40,000원을 합산한 400,000원(360,000+40,000) 을 수선부문에서 조립부문 및 절단부문에 수선시간을 기준으로 배부.
- 종합워가 계산법 : 평규법, 선입선출법
	- 평균법 : 월말재공품평가액 = (월초재공품+당월제조원가)/(완성품수량+월말재공품환산 량)\*월말재공품환산량 (=총금액/총수량\*월말재공품환산량)
	- 선입선출법 : 월말재공품평가액 = 당원제조원가 / (완성품수량+월말재공품환산량-월초재공 품환산량)\*월말재공품환산량

### 부가가치세

- 부가가치세 매입세액 공제
	- 불공제대상 매입세액 : 업무용 승용차(5인승,2500cc) 매입세액(비영업용), 토지의 취득부대비 용 관련 매입세액, 접대비 관련 매입세액
	- 공제대상 매입세액 : 프린터기 매입세액
- 부가가치세 과세거래 대상
	- 과세거래 해당 : 재화의 수입
	- 과세거래 해당하지 않음 : 용역의 수입, 용역의 무상공급, 고용관계에 의한 근로의 제공
- 세금계산서 발급시기 : 재화 또는 용역의 공급시기
- 세금계산서 발급면제대상 : 개인적공급, 간주임대료, 폐업시 잔존재화. 판매목적타사업장 반출은 안 됨
- 부가가치세 면세 대상 : 수돗물, 도서/신문, 시내버스운송용역, 토지의 공급, 교육용역(허가,인가받은 경우에 한함). 가공식료품은 과세
- 세금계산서의 필요적 기재사항
- 부가가치세의 특징: 일반소비세, 전단계세액공제법, 소비지국과세원칙. 간접세 아님.

## 실무시험

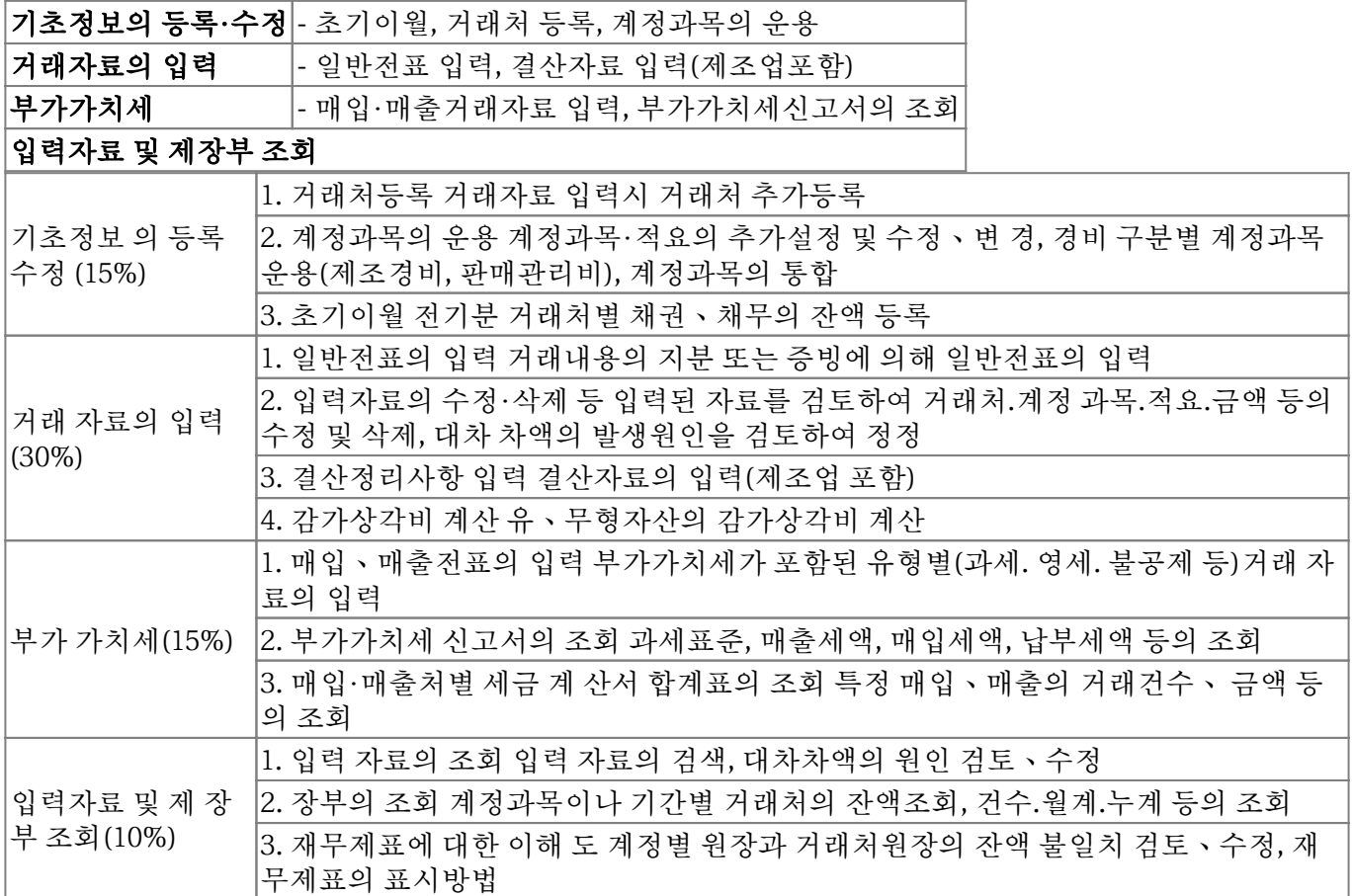

### 문제1. 기초정보관리에 대한 자료를 요구사항에 맞춰 입력

### 기초정보의 등록□수정

- 1. 거래처등록; 거래처등록 메뉴 → 일반거래처, 금융기관, 신용카드 선택 후 입력
- 2. 계정과목 및 적요등록; 계정과목및적요등록 메뉴
- 3. 전기분 재무제표 수정; 제조원가명세서(당기제폼제조원가) → 손익계산서(당기순이익) → 잉여금 처 분명세서(미처분이익잉여금) → 재무상태표(미처분이익잉여금을 이월이익잉여금에 입력) 순서로 수정
	- 1. 전기분 이익잉여금처분계산서 (60-2, 50-1) : 전기분잉여금처분계산서 메뉴 → 계정과목명의 코드, 계정과목 입력 → 해당 입력금액 란에 입력
	- 2. 전기분 손익계산서 (66-3, 64-3, 56-3) : 전기분 손익계산서 메뉴 → 해당 계정과목 수정 혹은 추 가
	- 3. 혼합
		- 1. 전기분 재무상태표 → 전기분 손익계산서 (53-3, 51-1) : 전기분재무상태표 메뉴 → 해당

계정과목 수정 → 대차차액 확인 → 수정된 계정과목에 대응하는 계정과목의 금액 수정 → 대차차액 없는 것을 확인 → 전기분손익계산서 메뉴 → 해당 계정과목 수정

- 2. 전기분 손익계산서 → 전기분이익잉여금처분계산서 → 전기분 재무상태표 (65-3) : 전기 분손익계산서메뉴 → 해당 계정과목 수정 입력 → 당기순이익 확인 → 전기분잉여금처 분계산서 메뉴 → F6 불러오기하여 반영 → 미처분이익잉여금 합계 확인 → 전기분재무 상태표 메뉴 → 이월이익잉여금을 미처분이익잉여금 합계 금액으로 수정입력
- 3. 전기분 재무상태표 → 거래처별 초기이월 (특별-2, 59-3, 55-2) : 전기분재무상태표 메뉴 → 해당 계정과목 수정전 금액 확인 → 수정 입력 → 거래처별초기기월 메뉴 → 해당 계정 과목의 거래처 내역 삭제, 수정 혹은 추가 입력
- 4. 원재료,재공품,제품 기말재고액 (57-2) : 전기분재무상태표 메뉴 → 해당 계정과목 금액 수정 → 전기분원가명세서 메뉴 → 조회 후 기말원재료재고액, 기말재공품재고액 및 당 기제품제조원가 확인 → 전기분손익계산서 메뉴 → 조회 후 당기제품제조원가 수정 입 력 → 전기분잉여금처분계산서 메뉴 → 불러오기 후 당기순이익 확인
- 5. 전기분 재무상태표 → 전기분 원가명세서 (52-3) : 전기분재무상태표 메뉴 → 해당 계정 금액 입력 → 전기분원가명세서 메뉴 → 해당 계정의 상세 내용 입력
- 6. 전기분 재무상태표 → 거래처등록 → 거래처 초기이월 (50-3) : 거래처등록 메뉴 → 거래 처 등록 → 전기분재무상태표 메뉴 → 해당 계정과목과 금액 입력 → 거래처별초기이월 메뉴 → 해당 계정과목 상세에 거래처와 금액 입력
- 4. 거래처별 초기이월 : 거래처별초기이월 메뉴 → 해당 계정 과목 선택 → 해당 거래처의 금액 수정
- 5. 회사등록 : 회사등록 메뉴 → 문제와 비교하여 바뀐 부분 수정

#### 문제2. 일반전표입력 메뉴에 추가 입력

#### 거래자료의 입력

- 제조, 판매관리 구분!
- 영업, 영업외 구분! → 영업)외상매출금, 외상매입금, 지급어음 등. 영업외)미지급금
- 채권의 경우 거래처 입력!
- 당좌수표를 받았다 → (차)현금
- 당좌수표를 발행했다 → (대)당좌예금
- 수표를 발행했다 → 당좌예금
- 자기앞수표를 발행했다 → 현금
- 본사의 가스료/전력비/난방 → 수도광열비
- 공장의 가스료/수도비/난방 → 가스수도료
- 계약금을 내다 → 선급금(자산)
- 계약금을 받다 → 선수금(부채)
- $\bullet$  재산세 → 세금과공과
- 협차 → 접대비(파)
- 임차보증금 → 자산
- $\bullet$  임대보증금 → 부채
- 단기차입금 → 부채(빌린거)
- 단기대여금 → 자산(빌려준거) : 장기와의 차이는 1년 기준
- $\bullet$  기계장치 → 기계장치
- 등기요금 → 통신비
- 장부기장수수료 → 지급수수료
- $\bullet$  우임발생 → 운반비
- 토지/수수료/취득세 → 토지
- 치량/취등록세 → 차량운반구
- 이자공제 → 이자비용
- 추심수수료 → 수수료비용(판)
- $\bullet$  할부 → 미지급금
- 상품매입/운반비 → 상품매입
- 조기회수 → 매입/매출 할인
- 하자로 반품처리 → 매출/매입환입및에누리
- 개발(신제품) 무형자산 등록 → 개발비(자산)
- 개발(신제품) 무형자산 미등록 → 경상연구개발비(판관비)
- 도색 → 수선비
- 엘리베이터 설치 → 건물
- 환율로 이익/손실 → 외환차익/외환차손
- 화재발생 → 재해손실(장부가)
- 당기지급한 비용 중 차기 비용 해당 → 선급비용
- 주식 공정가치 상승(단기) → 단기매매증권평가이익
- 주식 공정가치 손실(장기) → 매도가능증권평가손실
- 기말시점 확율로 이익/손실 → 외화확산이익/손실
- 장기차입금 1년이내 도래 → 유동성자기부채로 상계
- 재고자산 감모 → 재고자산감모손실(비정상)
- 법인세 중간예납 → 선납세금
- 법인세원천납부세액 → 선납세금
- 받을 어음에 대한 할인료 → 매출채권처분손실
- 파산으로 인한 대손처리
	- 매출채권 → 대손상각비
	- 매출채궈 외 → 기타의대손상각비
- 단기매매차익 매입수수료 → 수수료비용(영업외비용)
- 당좌거치개실보증금 → 특정현금과어음
- 신주 xxx주 발생 → 자본금 (액면가액으로), 초과분은 주식발행초과금
- 유니폼 → 복리후생비
- 유니폼에 대하여 당사어음으로 발행 → 미지급금
- 제품에 대하여 당사어음으로 발행 → 지급어음
- $\bullet$  관리직 급여 → 급여(판)
- 생산직 급여 → 임금(제)
- 급여관련공제세금 → 예수금
- 건강보험료 → 복리후생비
- 이자비용으로 원천징수액 → 예수금
- 자기주식처분 → (차)자기주식처분이익/손실 (대)자기주식
- 주식배당은 결의일 이후부배 → (차)이월이익잉여금 (대)미교부주식배당금
- 중간배당금 지급 → (차)미지급배당금
- $\bullet$  협회비 → 세금과공과
- 강사초청교육 → 교육훈련비(제/판)
- 프리랜서 번역의뢰 → 수수료비용
- 퇴직급여는 먼저 합계잔액시산표에서 퇴직급여충당부채를 조회하여 잔액확인
- 확정기여(DC) → 퇴직급여
- 확정급여(DB) → 퇴직연금운용자산

### 문제3. 거래 자료를 매입매출전표입력 메뉴에 입력

### 매입매출전표 입력

- 1. 유형선택 : 제일 중요함, 채점대상
- 2. 품목
- 3. 공급가액 + 부가가치세 : 채점 대상
- 4. 거래처 : 채점 대상
- 5. 전자 : 채점 대상
- 6. 분개유형
- 7. 하단 분개 : 채점 대상
- 엔진교체-자본적지출 → 불공/차량운반구
- 교육 도서구입/비씨카드 → 카면/도서인쇄비
- $\bullet$  제품/외상 → 과세/외상매출금
- 현금/주유 → 현과/차량유지비
- $\bullet$  외상/제품 → 영세/제품
- $\bullet$  현금/접대비/전자 → 불공/접대비
- 임가공계약 → 외주가공비
- $\bullet$  토지 → 면세
- 식시/축하/화환 → 면세/복리후생비
- 방문객을 위한 수건매입 → 과세/광고선전비(판)
- 접대용 화분구입 → 면세/접대비
- 세금계산서/현금영수증발행안함/간이영수증 → 건별
- 직원용 쌀구입 → 면세/복리후생비
- $\bullet$  면세구입 및 카드결제 → 카면

### 매출

### 11.과세

(전자)세금계산서 매출

### 12.영세

내국신용장, 구매확인서, L/C, 영세율 세금계산서

### 14.건별

무증빙 (세금계산서, 신용카드, 현금영수증 외에는 모두 무증빙)

#### 16.수출

직수출

#### 17.카과

신용카드 매출

#### 22.현과

현금영수증 매출 (영수증은 현금영수증과 다르므로 무증빙)

#### 매입

#### 51.과세

(전자)세금계산서 매입

#### 52.영세

국내영세율 매입 (내국신용장, 구매확인서, L/C, 영세율 세금계산서)

#### 53.면세

- (전자)계산서 매입
- 화환, 도서, 토지, 시내버스, 교육훈련비, 쌀

#### 54.불공

- 세금계산서 안받은 거, 부실한 거, 접대비관련, 토지관련, 업무무관, 비영업용자동차
- 사유1 : 필요적 기재사항 누락
- 

사유6 : 토지의 자본적 지출 관련 사유7 : 사업자등록 전 매입세액

- 사유3 : 비영업용 소형승용자동차 구입, 유지 및 임차
- 사유2 : 사업과 직접 관련 없는 지출
- 
- 

사유4 : 접대비 및 이와유사한 비용 관련

사유8 : 금거래계좌 미사용 관련 매입세액

- 
- 
- 
- 
- 
- 
- 
- 
- 
- 
- 

사유9 :

사유5 : 면세사업과 관련

### 당해과세기간의 총공급가액 중 면세공급가액이 5% 미만인 경우의 공통매입세액, 또는 당해 과세

#### 결산정리사항

### 문제5. 결산정리 사항을 해당 메뉴에 입력

- 3. 일반전표삭제 → 매입매출전표 입력
- 2. 매입매출전표 수정
- 
- 1. 일반전표 수정

### 수정분개

#### 문제4. 일반전표입력 및 매입매출전표입력 메뉴의 오류를 확인하여 정정

현금영수증 면세 매입

#### 62.현면

현금영수증 매입매입

#### 61.현과

신용카드 면세 매입

#### 58.카면

신용카드 매입

#### 57.카과

수입 시

### 55.수입

- 
- 사유10 : 대손처분받은 세액 사유11 : 납부세액 재계산분

#### 기간중의 공통매입세액이 5만원 미만인 경우의 매 입세액은, 전액이 공제되는 매입세액으로 한다.

#### 자동결산 정리사항

- 1. 재고자산의 기말재고액
- 2. 매출채권에 대한 대손상각
- 3. 법인세비용의 입력
- 4. 무형자산의 상각액
- 5. 유형자산의 감가상각비
- 6. 퇴직급여(전입액) 퇴직급여충당금 입력

#### 수동결산 정리사항

- 1. 소모품미사용액의 정리
	- 구입시 자산처리한 경우 : 차)소모품비 xxx / 대)소모품 xxx (사용분)
	- 구입시 비용처리한 경우 : 차)소모품 xxx / 대)소모품비 xxx (남은것)
- 2. 외화자산부채의 환산
	- 차)외화자산 xxx 혹은 외화부채 xxx / 대)외화환산이익 xxx
	- 차)외화환산손실 xxx / 대) 외화자산xxx 혹은 외화부채 xxx
- 3. 선급비용의 계상
	- 남은 금액 계산 : 차)선급비용 xxx / 대)해당계정(보험료 등) xxx
- 4. 미지급비용의 계상
	- 차)해당계정 xxx / 대)미지급비용 xxx (아직 안준거)
- 5. 미수수익의 계상
	- 차)미수수익 xxx / 대)계정(이자수익 등) xxx (못받은 거)
- 6. 선수수익의 계상 (52-1)
	- 차)계정(임대료 등) xxx / 대)선수수익 xxx (남은 것)
- 7. 유가증권 및 투자유가증권의 평가 (53-2)
	- 공정가치>장부금액 : 차)단기매매증권 xxx / 대)단기매매증권평가이익 xxx
	- 공정가치<장부금액 : 차)단기매매증권평가손실 xxx / 대)단기매매증권 xxx
- 8. 현금과부족 계정의 정리 (51-1)
	- 현금시재 부족 : 차)잡손실 xxx / 대)현금과부족 xxx
	- 현금시재 많은경우 : 차)현금과부족 xxx / 대)잡이익 xxx
- 9. 가지급금, 가수금의 정리 (53-3)
	- 차)계정 xxx / 대)가지급금 xxx
	- 차)가수금 xxx / 대)계정 xxx
- 10. 부가세예수금과 부가세대급금의 정리 (55-2)
	- 차)부가세예수금 xxx / 대)부가세대급금 xxx, 미지급세금 xxx
- 11. 기타 (61-1, 59-1, 58-1, 56-1)
	- 56-1 : 차)장기차입금 xxx / 대)유동성장기부채(거래처) xxx
	- 58-1 : 차)보통예금 xxx / 대)단기차입금(거래처) xxx
	- 59-1 : 차)접대비(판) xxx / 대)제품 xxx (적요8.타계정으로 대체액 손익계산서 반영분)
	- 61-1 : 차)예비교통비(판) xxx / 대)현금 xxx

### 문제6. 제시된 사항을 조회하여 답안 작성

### 장부조회

#### 부가세 관련 조회

- 1. **부가가치세 시고서 : 부가가치세!** 매출세액, 매입세액, 납부세액, 공제받지 못한 매입 세액, 기타매입 세액, 과세표준: 에서 기간 입력후, <신고 내용>을 통해 요약 정보 확인
	- 2013년 제1기 예정신고기간의 **영세율 과세표주** 얼마인가?
	- 제1기 부가가치세 확정신고기간(4월~6월)의 부가가치세 매입세액 중 **공제받지 못할 매입세액** 은 얼마인가?
	- 일반과세탭 → 조회기간입력 → 과세표준, 매출세액 중 합계 금액 조회
- 2. 세금계산서 합계표 : 세금계산서 매수! 각 거래처별 세금계산서 매수, 공급가액, 부가세액
	- 기간입력 → 매입/매출 선택 → 전체데이터 탭 → 조회
		- 1기 예정 : 1~3월
		- 1기 확정 : 4~6월
		- 2기 예정 : 7~9월
		- 2기 확정 : 10~12월
	- 1월부터 3월까지 **매출세금계산서 매수가 가장 많은 거래처**을 조회하면? (거래초 코드만 입력 하시오)
	- 부가가치세 제1기 과세기간 최종3월(4월~6월)에 (주)금강상사로부터 전자세금계산서를 교부 받은 거래의 공급가액은 모두 얼마인가?
	- 2013년 1기 예정신고기간 중 매출분 **전자세금계산서의 세금계산서 발급분** 총 공급가액은 얼마 인가?
	- 기간입력 → 매출/매입 선택 → 매수 확인, 기타 조회

#### 회계 정보 조회

- 1. 일/월계표 : 계정과목에 대한 금액! 특정 계정과목의 금액(현금/대체)을 물을 때(~부터 ~까지), 특정 기간 동안(부터~까지)의 계정과목의 증가, 감소액 파악.
	- 1월부터 3월까지 **현금으로 지출한 복리후생비**는 모두 얼마인가?
	- 2011년 6월 한달동안 **판매관리비 지출금액**은 총 얼마인가?
	- 일/월 선택 → 기간 → 계정과목에 대한 금액 조회
- 2. 거래처워장 : 채권(외상매출금, 단기차입금) + 거래처! 특정 거래처의 계정과목별 금액을 물을 때, 특 정 계정 과목에 대한 **거래처별** 증감과 잔액 파악.
	- 3월 중 (주)영생상회에 대하여 외상매출금을 수령한 금액은 얼마인가?
	- 6월 30일 현재 외상매출금으로 회수할 금액이 가장 많은 거래처는 어디인가?
	- 기간입력 → 계정과목 → 거래처 → 잔액조회
- 3. 재무상태표 : 영역 (유동자산, 유동부채, 현금및현금성자산)!
	- 기간입력 → 해당 내용 조회
- 4. **총계정원장 : 기가+특정계정과목!** 특정 계정과목의 금액 변동을 확인할 때, 특정 계정과목의 **월별, 일 별 비교.** 예) 접대비 지출이 가장 많은 달.
	- 1월부터 6월까지 **외상매출 발생액이 가장 큰 월과 그 월의 외상매출 발생익 총액**은 얼마인가? 기간입력 → 계정과목선택 → 일자, 차변, 잔액 등 조회
- 5. 현금출납장 : 현금잔액 묻는 것! 현금의 유출이나 잔액을 물을 때, 특정 기간(부터~까지)의 현금의 입/ 출금 세부 내역 및 잔액 파악.
	- 5월 한 달 동안의 **현금유입액과 현금유출액**의 차이는 얼마인가?
- 6. 매입매출장 : 매입매출의 유형별로 금액을 물을 때.
	- 제1기 부가가치세 확정신고기간(4월~6월) 중 매출한 거래 중 **현금영수증을 발급한 공급대가**은 얼마인가?
	- 제1기 과세기간 최종3월(4월~6월) 중 **영세율 세금계산서를 발행한 금액**은 얼마인가?

○ 제1기 부가가치세 확정신고기간(4월~6월) 중 계산서를 수취하여 매입한 금액은 얼마인가?

- 7. 계정별원장 : 특정월! 특정 계정과목의 세부 내역 및 잔액 파악 예) 6월의 외상매출금 회수거래의 건 수와 합계 금액은?
- 8. 합계잔액시산표 : 특정계정과목의 비용을 물을 때(~까지 누적액) ○ 1월부터 6월까지 투입된 제조원가의 노무비는 얼마인가?
- 9. 총계정원장 : 특정 계정과목의 금액 변동을 확인할 때
	- 1월부터 6월까지 외상매출 발생액이 가장 큰 월과 그 월의 외상매출 발생액 총액은 얼마인가?

From: <https://theta5912.net/>- **reth**

Permanent link: **[https://theta5912.net/doku.php?id=public:business:advanced\\_level](https://theta5912.net/doku.php?id=public:business:advanced_level)**

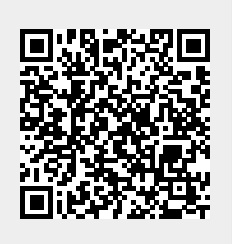

Last update: **2021/02/28 05:37**